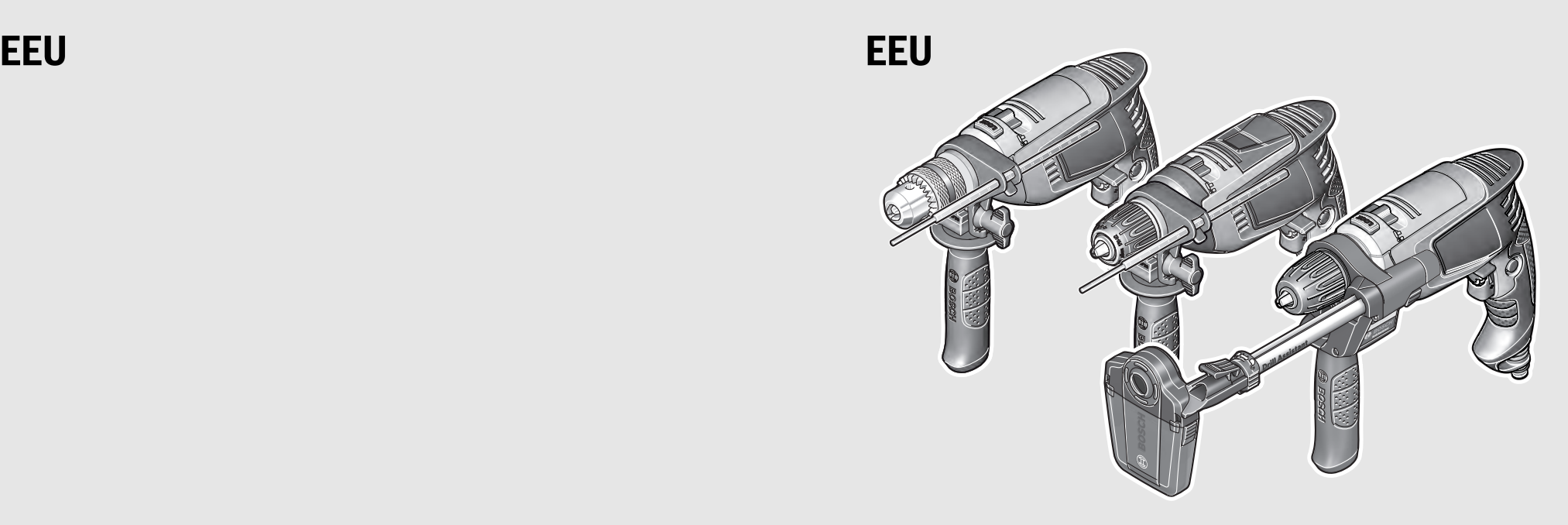

# **Universal**Impact

650 | 700 | 700 + Drill Assistant | 730 | 6700 | 7000 | 800 | 8000

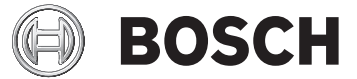

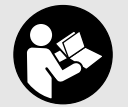

OBJ\_BUCH-2930-001.book Page 3 Thursday, November 17, 2016 3:03 PM

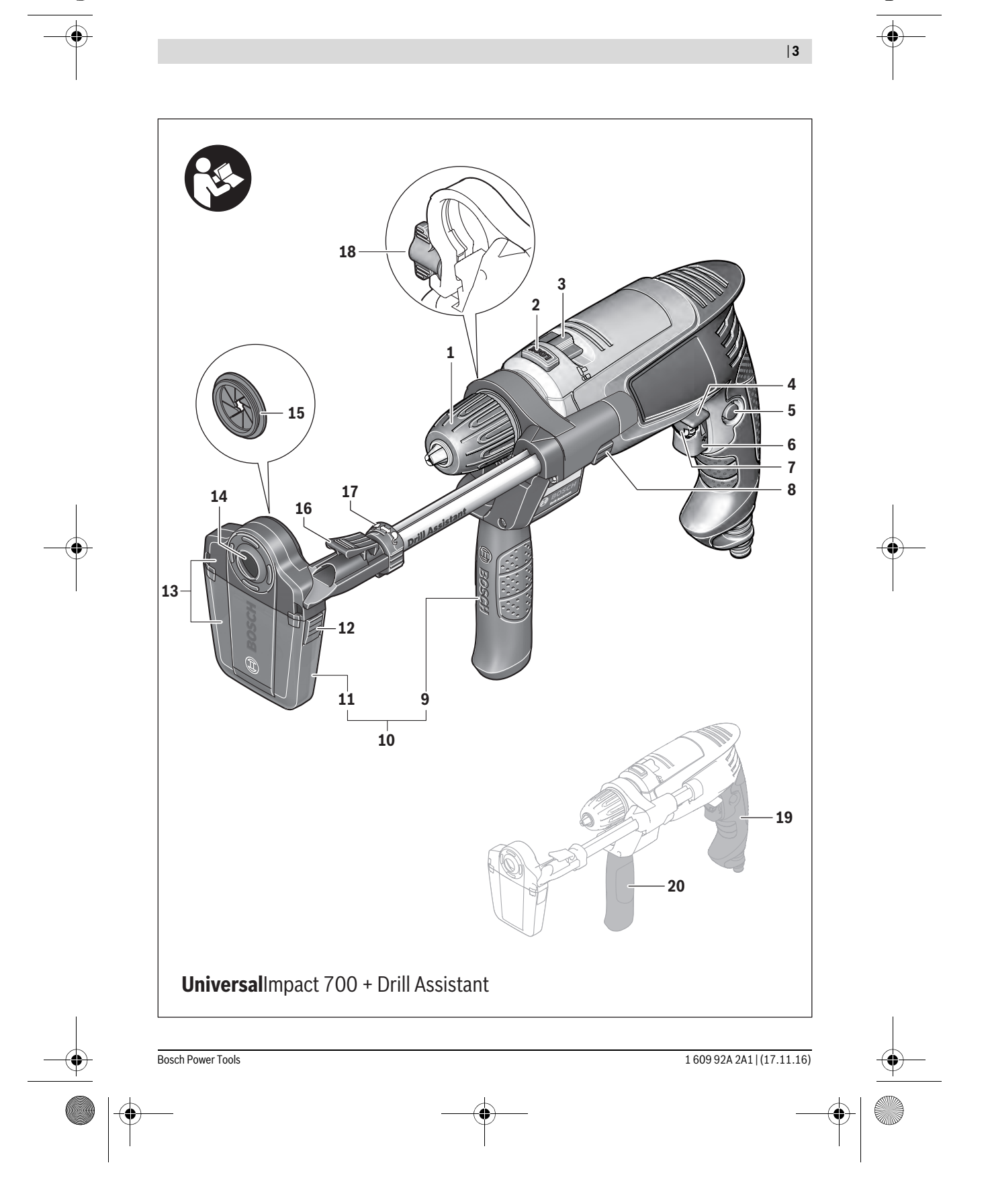

OBJ\_BUCH-2930-001.book Page 4 Thursday, November 17, 2016 3:03 PM

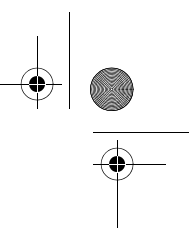

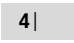

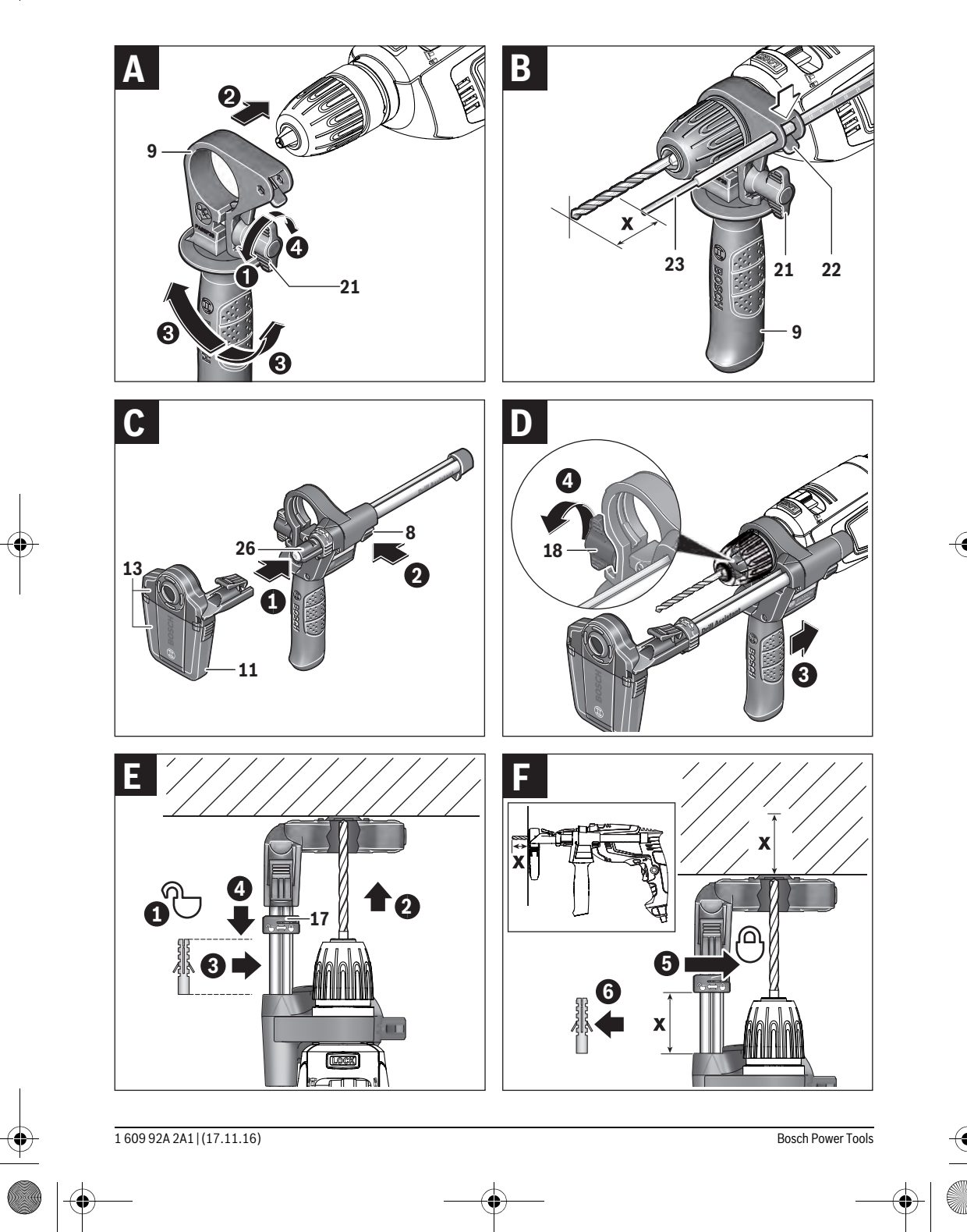

OBJ\_BUCH-2930-001.book Page 5 Thursday, November 17, 2016 3:03 PM

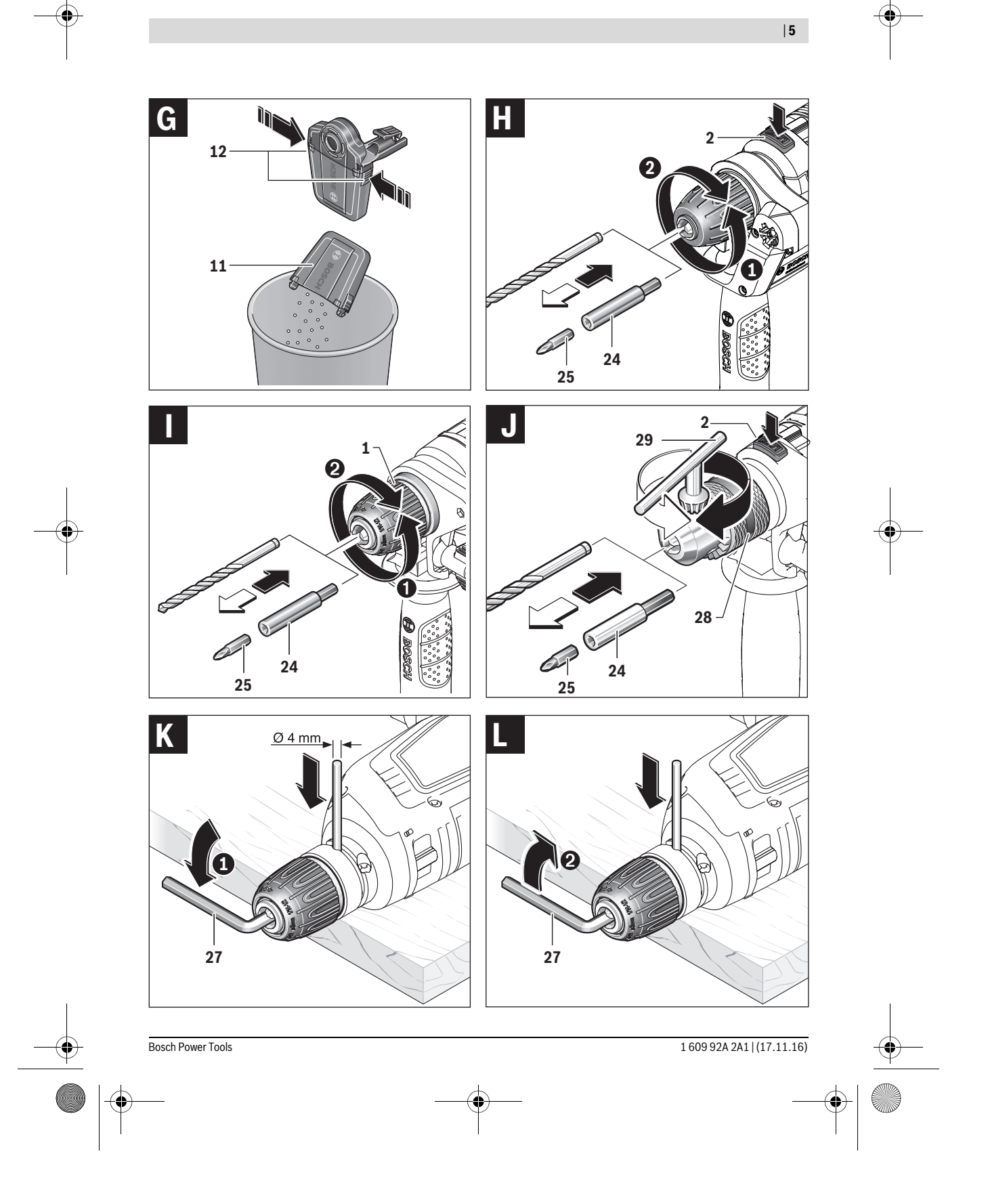

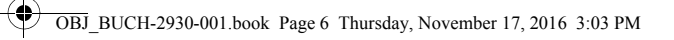

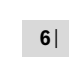

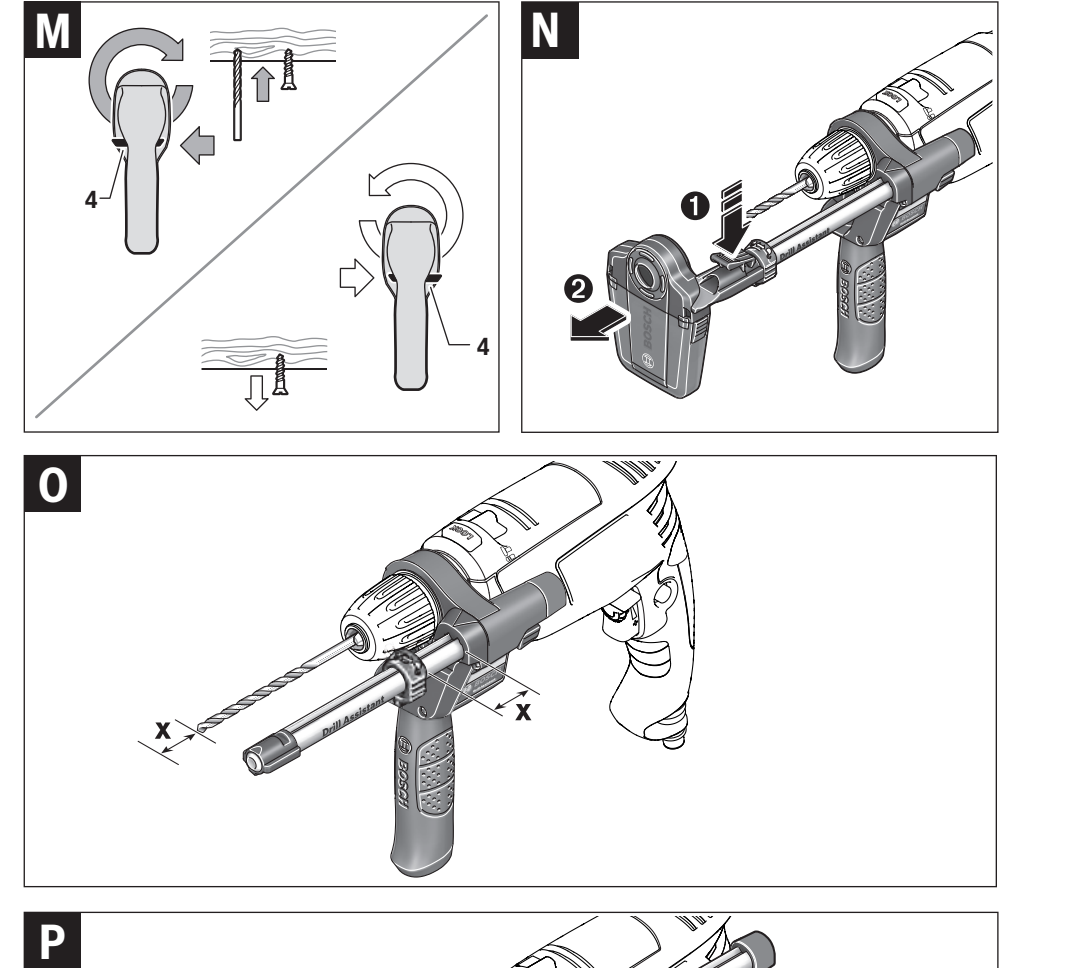

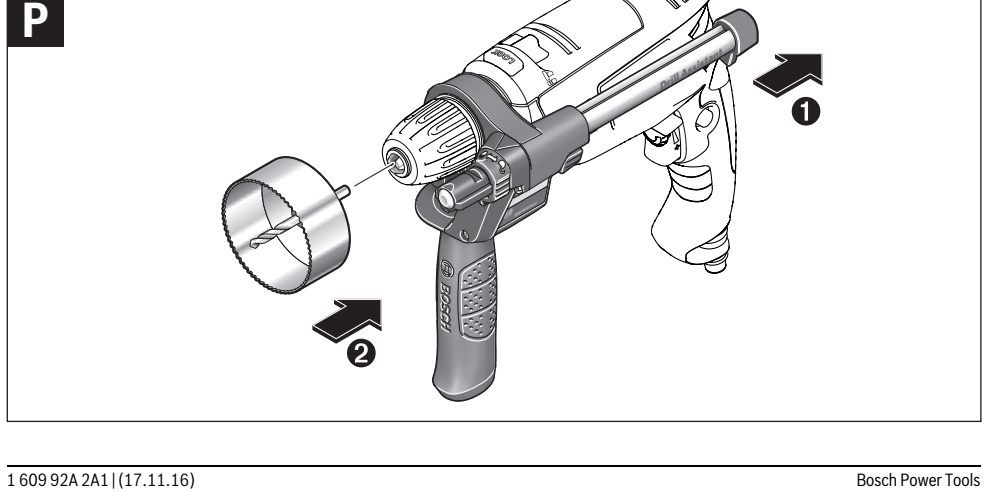

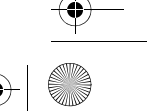

OBJ\_BUCH-2930-001.book Page 39 Thursday, November 17, 2016 3:03 PM

Русский | **39**

# **Русский**

В состав эксплуатационных документов, предусмотренных изготовителем для продукции, могут входить настоящее руководство по эксплуатации, а также приложения. Информация о подтверждении соответствия содержится в приложении.

Информация о стране происхождения указана на корпусе изделия и в приложении.

Дата изготовления указана на последней странице обложки Руководства.

Контактная информация относительно импортера содержится на упаковке.

#### **Срок службы изделия**

Срок службы изделия составляет 7 лет. Не рекомендуется к эксплуатации по истечении 5 лет хранения с даты изготовления без предварительной проверки (дату изготовления см. на этикетке).

#### **Перечень критических отказов и ошибочные действия персонала или пользователя**

- не использовать с поврежденной рукояткой или поврежденным защитным кожухом
- не использовать при появлении дыма непосредственно из корпуса изделия
- не использовать с перебитым или оголенным электрическим кабелем
- не использовать на открытом пространстве во время дождя (в распыляемой воде)
- не включать при попадании воды в корпус
- не использовать при сильном искрении
- не использовать при появлении сильной вибрации

#### **Критерии предельных состояний**

- перетёрт или повреждён электрический кабель
- поврежден корпус изделия

#### **Тип и периодичность технического обслуживания**

Рекомендуется очистить инструмент от пыли после каждого использования.

#### **Хранение**

- необходимо хранить в сухом месте
- необходимо хранить вдали от источников повышенных температур и воздействия солнечных лучей – при хранении необходимо избегать резкого перепада
- температур
- хранение без упаковки не допускается

– подробные требования к условиям хранения смотрите в ГОСТ 15150 (Условие 1)

#### **Транспортировка**

- категорически не допускается падение и любые механические воздействия на упаковку при транспортировке
- при разгрузке/погрузке не допускается использование любого вида техники, работающей по принципу зажима упаковки
- подробные требования к условиям транспортировки смотрите в ГОСТ 15150 (Условие 5)

# **Указания по безопасности**

## **Общие указания по технике безопасности для электроинструментов**

#### **Прочтите все указания и инструкции по технике**

**безопасности.** Несоблюдение указаний и инструкций по технике безопасности может стать причиной поражения электрическим током, пожара и тяжелых травм.

#### **Сохраняйте эти инструкции и указания для будущего использования.**

Использованное в настоящих инструкциях и указаниях понятие «электроинструмент» распространяется на электроинструмент с питанием от сети (с сетевым шнуром) и на аккумуляторный электроинструмент (без сетевого шнура).

#### **Безопасность рабочего места**

- **Содержите рабочее место в чистоте и хорошо освещенным.** Беспорядок или неосвещенные участки рабочего места могут привести к несчастным случаям.
- **Не работайте с этим электроинструментом во взрывоопасном помещении, в котором находятся горючие жидкости, воспламеняющиеся газы или пыль.**  Электроинструменты искрят, что может привести к воспламенению пыли или паров.
- **Во время работы с электроинструментом не допускайте близко к Вашему рабочему месту детей и посторонних лиц.** Отвлекшись, Вы можете потерять контроль над электроинструментом.

#### **Электробезопасность**

- **Штепсельная вилка электроинструмента должна подходить к штепсельной розетке. Ни в коем случае не изменяйте штепсельную вилку. Не применяйте переходные штекеры для электроинструментов с защитным заземлением.** Неизмененные штепсельные вилки и подходящие штепсельные розетки снижают риск поражения электротоком.
- **Предотвращайте телесный контакт с заземленными поверхностями, как то: с трубами, элементами отопления, кухонными плитами и холодильниками.** При заземлении Вашего тела повышается риск поражения электротоком.
- **Защищайте электроинструмент от дождя и сырости.** Проникновение воды в электроинструмент повышает риск поражения электротоком.
- **Не разрешается использовать шнур не по назначению, например, для транспортировки или подвески электроинструмента, или для вытягивания вилки из штепсельной розетки. Защищайте шнур от воздействия высоких температур, масла, острых кромок или подвижных частей электроинструмента.** Поврежденный или спутанный шнур повышает риск поражения электротоком.

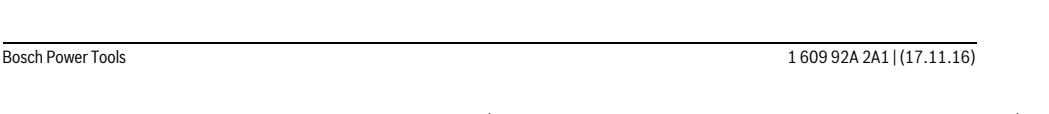

#### OBJ\_BUCH-2930-001.book Page 40 Thursday, November 17, 2016 3:03 PM

#### 40 | Русский

- ▶ При работе с электроинструментом под открытым небом применяйте пригодные для этого кабели-удлинители. Применение пригодного для работы под открытым небом кабеля-удлинителя снижает риск поражения электротоком.
- ▶ Если невозможно избежать применения электроинструмента в сыром помещении, подключайте электроинструмент через устройство защитного отключения. Применение устройства защитного отключения снижает риск электрического поражения.

#### Безопасность людей

- ▶ Будьте внимательными, следите за тем, что Вы делаете, и продуманно начинайте работу с электроинструментом. Не пользуйтесь электроинструментом в усталом состоянии или если Вы находитесь в состоянии наркотического или алкогольного опьянения или под воздействием лекарств. Один момент невнимательности при работе с электроинструментом может привести к серьезным травмам.
- ▶ Применяйте средства индивидуальной защиты и всегда защитные очки. Использование средств индивидуальной зашиты, как то: зашитной маски, обуви на нескользящей подошве, защитного шлема или средств защиты органов слуха, - в зависимости от вида работы с электроинструментом снижает риск получения **TDARM**
- Предотвращайте непреднамеренное включение электроинструмента. Перед подключением электроинструмента к электропитанию и/или к аккумулятору убедитесь в выключенном состоянии электроинструмента. Удержание пальца на выключателе при транспортировке электроинструмента и подключение к сети питания включенного электроинструмента чревато несчастными случаями.
- Убирайте установочный инструмент или гаечные ключи до включения электроинструмента. Инструмент или ключ, находящийся во вращающейся части электроинструмента, может привести к травмам.
- Не принимайте неестественное положение корпуса тела. Всегда занимайте устойчивое положение и сохпаняйте павновесие. Благодаря этому Вы можете лучше контролировать электроинструмент в неожиданных ситуациях.
- ▶ Носите подходящую рабочую одежду. Не носите широкую одежду и украшения. Держите волосы, одежду и рукавицы вдали от движущихся частей. Широкая одежда, украшения или длинные волосы могут быть затянуты вращающимися частями.
- При наличии возможности установки пылеотсасывающих и пылесборных устройств проверяйте их присоединение и правильное использование. Применение пылеотсоса может снизить опасность, создаваемую пылью.
- ВНИМАНИЕ! В случае возникновения перебоя в работе электроинструмента вследствие полного или частичного прекращения энергоснабжения или повреждения цепи управления энергоснабжением

установите выключатель в положение Выкл., убедившись, что он не заблокирован (при его наличии). Отключите сетевую вилку от розетки или отсоедините съёмный аккумулятор. Этим предотвращается неконтролируемый повторный запуск.

#### Применение электроинструмента и обращение с ним

- Не перегружайте электроинструмент. Используйте для Вашей работы предназначенный для этого электроинструмент. С полходящим электроинструментом Вы работаете лучше и надежнее в указанном диапазоне мощности.
- Не работайте с электроинструментом при неисправном выключателе. Электроинструмент, который не поддается включению или выключению, опасен и должен быть отремонтирован.
- До начала наладки электроинструмента, перед заменой принадлежностей и прекращением работы отключайте штепсельную вилку от розетки сети и/или выньте аккумулятор. Эта мера предосторожности предотвращает непреднамеренное включение электроинструмента.
- ▶ Храните электроинструменты в недоступном для детей месте. Не разрешайте пользоваться электроинструментом лицам, которые не знакомы с ним или не читали настоящих инструкций. Электроинструменты опасны в руках неопытных лиц.
- Тщательно ухаживайте за электроинструментом. Проверяйте безупречную функцию и ход движущихся частей электроинструмента, отсутствие поломок или повреждений, отрицательно влияющих на функцию электроинструмента. Поврежденные части должны быть отремонтированы до использования электроинструмента. Плохое обслуживание электроинструментов является причиной большого числа несчастных случаев.
- Пержите режущий инструмент в заточенном и чистом состоянии. Заботливо ухоженные режущие инструменты с острыми режущими кромками реже заклиниваются и их легче вести.
- Применяйте электроинструмент, принадлежности, рабочие инструменты и т. п. в соответствии с настояшими инструкциями. Учитывайте при этом рабочие условия и выполняемую работу. Использование электроинструментов для непредусмотренных работ может привести к опасным ситуациям.

#### Сервис

▶ Ремонт Вашего электроинструмента поручайте только квалифицированному персоналу и только с применением оригинальных запасных частей. Этим обеспечивается безопасность электроинструмента.

#### Указания по технике безопасности для дрелей

- При ударном сверлении одевайте наушники. Шум может повредить слух.
- Используйте прилагающиеся к электроинструменту дополнительные рукоятки. Потеря контроля может иметь своим следствием телесные повреждения.

**Bosch Power Tools** 

160992A2A1|(17.11.16)

OBJ\_BUCH-2930-001.book Page 41 Thursday, November 17, 2016 3:03 PM

Русский | **41**

- **При выполнении работ, при которых рабочий инструмент может задеть скрытую электропроводку или собственный сетевой кабель, держите электроинструмент за изолированные ручки.** Контакт с проводкой под напряжением может привести к попаданию под напряжение металлических частей электроинструмента и к поражению электротоком.
- **Используйте соответствующие металлоискатели для нахождения спрятанных в стене труб или проводки или обращайтесь за справкой в местное коммунальное предприятие.** Контакт с электропроводкой может привести к пожару и поражению электротоком. Повреждение газопровода может привести к взрыву. Повреждение водопровода ведет к нанесению материального ущерба или может вызвать поражение электротоком.
- **При заклинивании рабочего инструмента немедленно выключайте электроинструмент. Будьте готовы к высоким реакционным моментам, которые ведут к обратному удару.** Рабочий инструмент заедает:
	- при перегрузке электроинструмента или – при перекашивании обрабатываемой детали.
- **При эксплуатации сменный рабочий инструмент может нагреваться! При замене сменного рабочего инструмента существует опасность ожога.** Для извлечения сменного рабочего инструмента надевайте защитные перчатки.
- **Во избежание непреднамеренного включения электроинструмента всегда отпускайте кнопку фиксирования выключателя.** Для этого коротко нажмите на выключатель.
- **Всегда держите электроинструмент во время работы обеими руками, заняв предварительно устойчивое положение.** Двумя руками Вы работаете более надежно с электроинструментом.
- **Закрепляйте заготовку.** Заготовка, установленная в зажимное приспособление или в тиски, удерживается более надежно, чем в Вашей руке.
- **Выждите полной остановки электроинструмента и только после этого выпускайте его из рук.** Рабочий инструмент может заесть, и это может привести к потере контроля над электроинструментом.

# **Описание продукта и услуг**

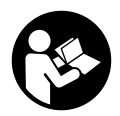

**Прочтите все указания и инструкции по технике безопасности.** Упущения в отношении указаний и инструкций по технике безопасности могут стать причиной поражения электрическим током, пожара и тяжелых травм.

#### **Применение по назначению**

Электроинструмент предназначен для ударного сверления в кирпиче, бетоне и камне, а также для сверления в древесине, металле, керамике и пластмассе. Электроинструменты с электронной системой регулирования и правым/левым вращением пригодны также и для закручивания/раскручивания винтов.

#### **Изображенные составные части**

Нумерация представленных компонентов выполнена по изображению на странице с иллюстрациями.

- **1** Быстрозажимной сверлильный патрон
- **2** Кнопка фиксации шпинделя (**Universal**Impact 650, **Universal**Impact 700, **Universal**Impact 700 + Drill Assistant)
- **3** Переключатель «сверление/ударное сверление»
- **4** Переключатель направления вращения
- **5** Кнопка фиксирования выключателя
- **6** Выключатель
- **7** Установочное колесико числа оборотов
- **8** Кнопка разблокировки Drill Assistant\*\*\*
- **9** Дополнительная рукоятка с ограничителем глубины\*/\*\*\*
- **10** Drill Assistant\*\*\*
- **11** Контейнер для пыли \*\*\*
- **12** Кнопка разблокировки контейнера для пыли (2x) \*\*\*
- **13** Пылеулавливающее устройство \*\*\*
- **14** Уплотнительное кольцо\*\*\*
- 15 Пылезащитное кольцо\*\*\*
- **16** Зажим пылеулавливающего устройства \*\*\*
- 17 Установочное кольцо\*\*\*
- **18** Барашковый винт для крепления дополнительной рукоятки Drill Assistant\*\*\*
- **19** Рукоятка (с изолированной поверхностью) **20** Дополнительная рукоятка (с изолированной поверхностью)
- **21** Барашковый винт для крепления дополнительной рукоятки \*
- **22** Кнопка ограничителя глубины\*
- **23** Ограничитель глубины\*
- **24** Универсальный держатель бит-насадок\*
- **25** Бит-насадка\*
- **26** Крепление\*\*\*
- **27** Шестигранный штифтовый ключ \*\*
- **28** Сверлильный патрон с зубчатым венцом
- **29** Ключ для сверлильного патрона

**\* Изображенные или описанные принадлежности не входят в стандартный объем поставки. Полный ассортимент принадлежностей Вы найдете в нашей программе принадлежностей.**

**\*\* обычный (не входит в комплект поставки)**

**\*\*\*Стандартный комплект поставки для UniversalImpact 700 + Drill Assistant**

Bosch Power Tools 1 609 92A 2A1 | (17.11.16)

#### OBJ\_BUCH-2930-001.book Page 42 Thursday, November 17, 2016 3:03 PM  $\bigcirc$

# **42** | Русский

# **Технические данные**

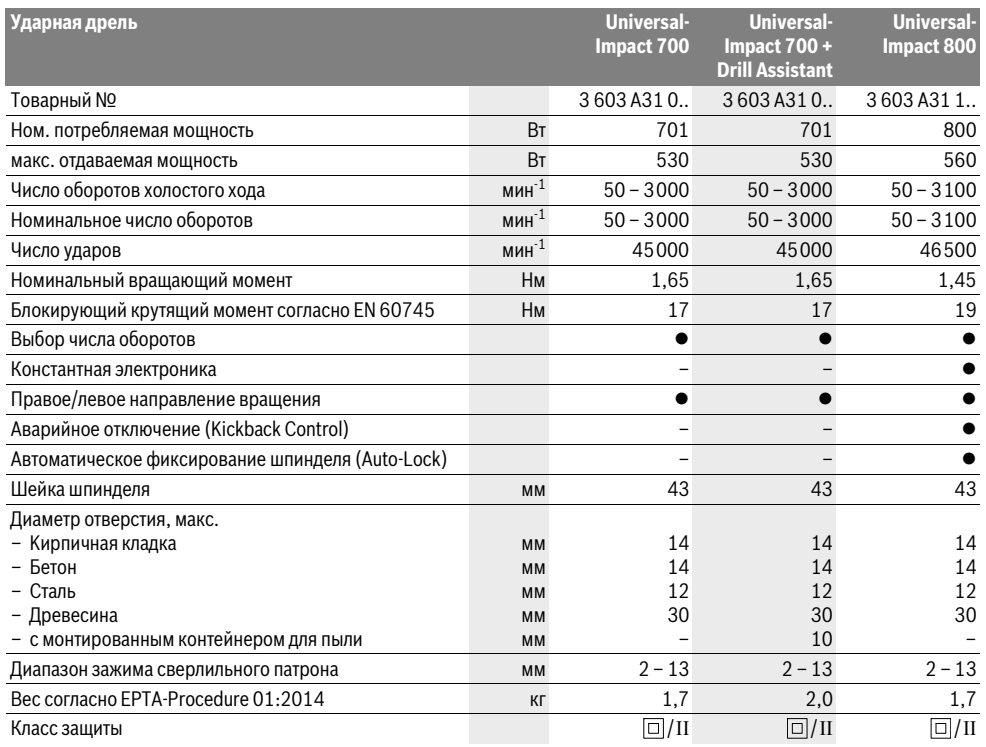

Параметры указаны для номинального напряжения [U] 230 В. При других значениях напряжения, а также в специфическом для страны исполнении инструмента возможны иные параметры.

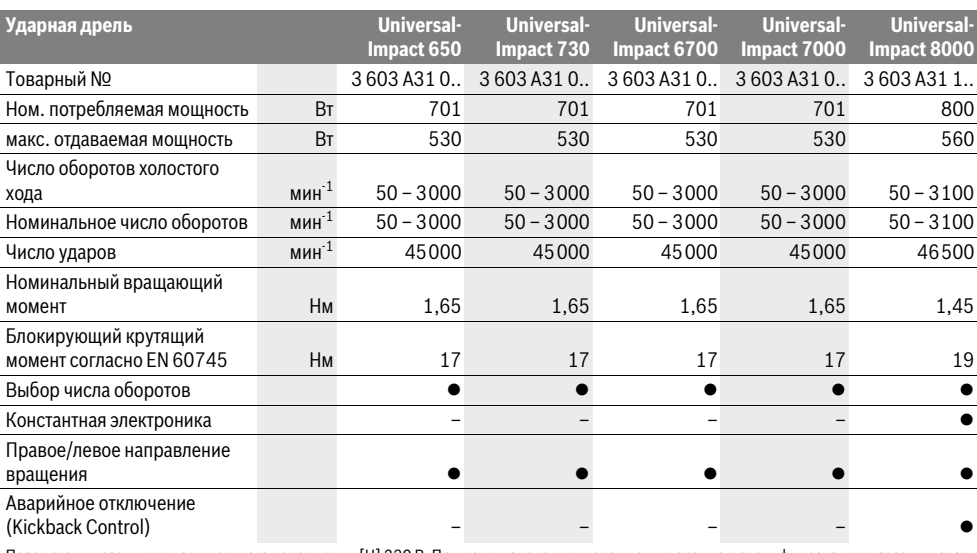

Параметры указаны для номинального напряжения [U] 230 В. При других значениях напряжения, а также в специфическом для страны исполнении инструмента возможны иные параметры.

1 609 92A 2A1 | (17.11.16) Bosch Power Tools

# OBJ\_BUCH-2930-001.book Page 43 Thursday, November 17, 2016 3:03 PM

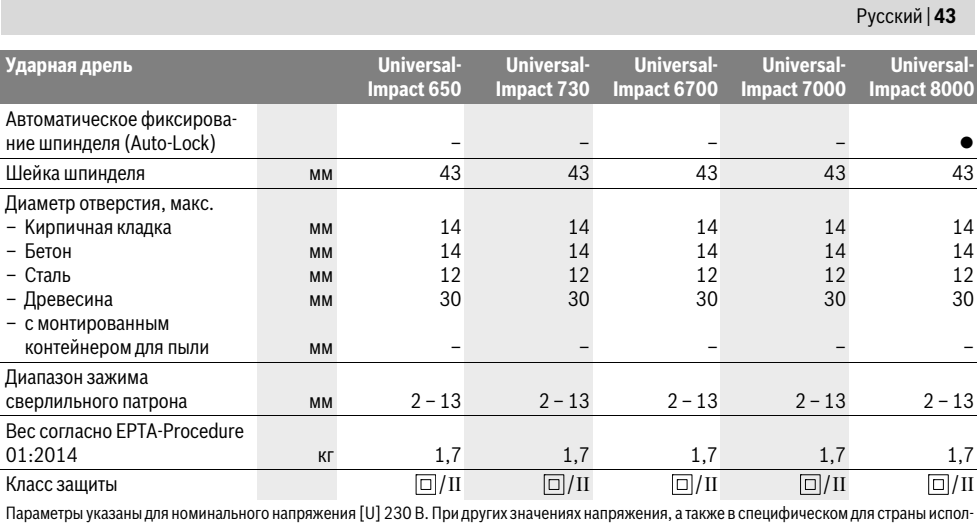

нении инструмента возможны иные параметры.

# **Данные по шуму и вибрации**

Значения звуковой эмиссии определены в соответствии с EN 60745-2-1.

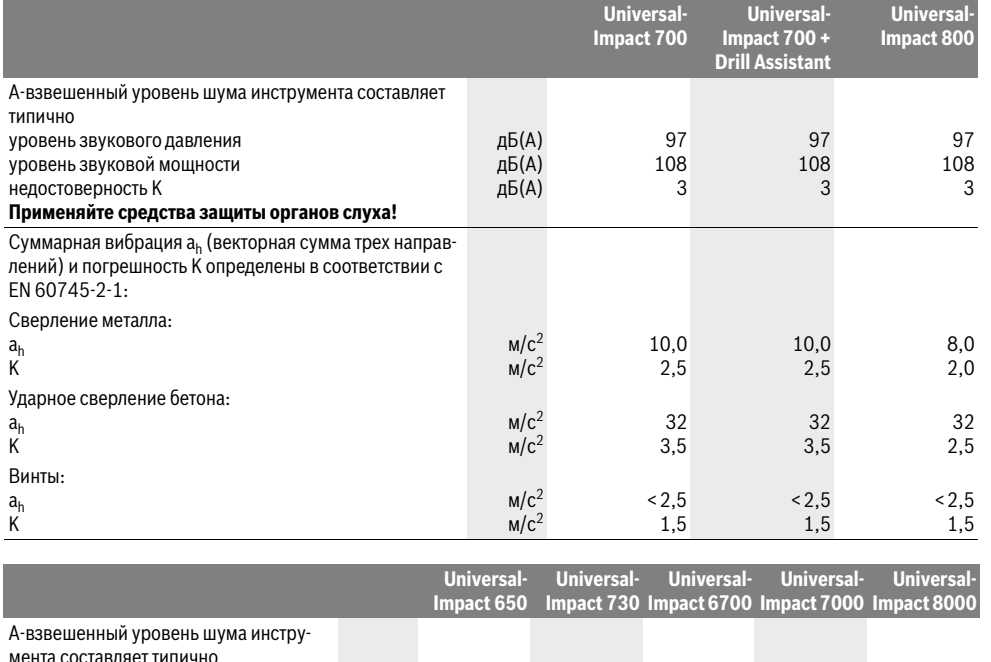

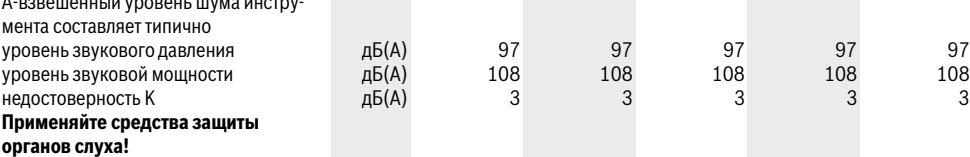

Bosch Power Tools 1 609 92A 2A1 | (17.11.16)

97

3

#### OBJ\_BUCH-2930-001.book Page 44 Thursday, November 17, 2016 3:03 PM

#### 44 | Русский

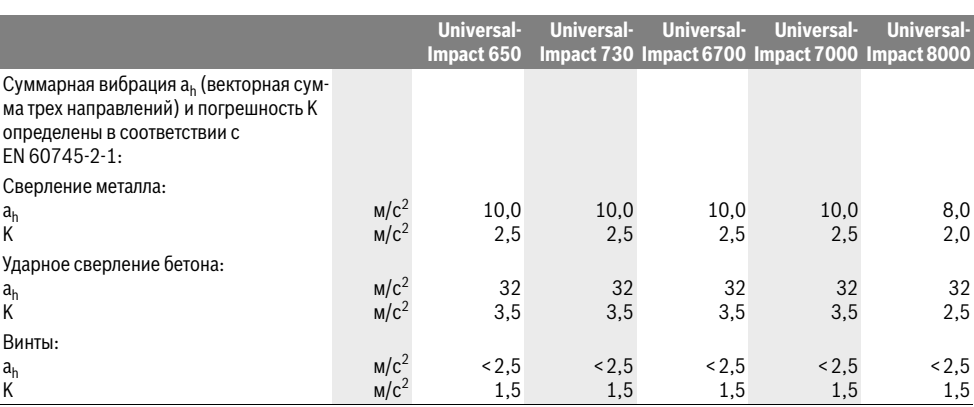

Указанный в этих инструкциях уровень вибрации определен в соответствии со стандартизованной методикой измерений, прописанной в EN 60745, и может использоваться для сравнения электроинструментов. Он пригоден также для предварительной оценки вибрационной нагрузки.

Уровень вибрации указан для основных видов работы с электроинструментом. Однако если электроинструмент будет использован для выполнения других работ, с различными принадлежностями, с применением сменных рабочих инструментов, не предусмотренных изготовителем, или техническое обслуживание не будет отвечать предписаниям, то уровень вибрации может быть иным. Это может значительно повысить вибрационную нагрузку в течение всей продолжительности работы.

Для точной оценки вибрационной нагрузки в течение . .<br>определенного временного интервала нужно учитывать также и время, когда инструмент выключен или, хотя и включен, но не находится в работе. Это может значительно сократить нагрузку от вибрации в расчете на полное рабочее время.

Предусмотрите дополнительные меры безопасности для защиты оператора от воздействия вибрации, например: техническое обслуживание электроинструмента и рабочих инструментов, меры по поддержанию рук в тепле, организация технологических процессов.

# Сборка

• Перед любыми манипуляциями с электроинструментом вытаскивайте штепсель из розетки.

#### Дополнительная рукоятка (см. рис. А)

- Работайте с электроинструментом только с дополнительной рукояткой 9.
- Перед выполнением любых работ убедитесь в том. что барашковый винт 21/18 туго затянут. Потеря контроля может привести к телесным повреждениям.

Поверните барашковый винт 21/18 против часовой стрелки и наденьте дополнительную рукоятку 9 через сверлильный патрон на шейку шпинделя электроинструмента.

160992A2A1|(17.11.16)

Дополнительную рукоятку 9 можно поворачивать для обеспечения безопасного и удобного рабочего положения.

Поверните дополнительную рукоятку 9 в желаемое положение и снова туго затяните барашковый винт 21/18 по часовой стрелке.

#### Настройка глубины сверления (см. рис. В)

С помощью ограничителя глубины 23 можно установить желаемую глубину сверления Х.

Нажмите кнопку ограничителя глубины 22 и вставьте ограничитель глубины в дополнительную рукоятку 9. Рифление на ограничителе глубины 23 должно быть обращено наверх.

Вытяните ограничитель глубины так, чтобы расстояние от вершины сверла до конца ограничителя глубины соответствовало желаемой глубине сверления Х.

#### **Drill Assistant**

#### Установка Drill Assistant (см. рис. С-D)

Drill Assistant 10 можно использовать с пылеулавливаюшим устройством 13 и без него. Использование пылеулавливающего устройства 13 возможно со сверлами диаметром не более 12 мм и длиной не более 120 мм.

Наденьте пылеулавливающее устройство 13 на крепление 26.

Нажмите кнопку разблокировки 8, чтобы освободить Drill Assistant 10 из его исходного положения.

Наденьте Drill Assistant 10 через сверлильный патрон на шейку шпинделя электроинструмента.

Для фиксирования туго затяните барашковый винт 18 по часовой стрелке.

#### Настройка глубины сверления (см. рис. Е - F)

Монтируйте сверло (см. раздел «Замена рабочего инструмента»).

При помощи установочного кольца 17 можно установить желаемую глубину сверления Х.

Для разблокировки поверните установочное кольцо 17 влево <sup>®</sup> . Приложите контейнер для пыли 11 или кре-

**Bosch Power Tools** 

#### OBJ\_BUCH-2930-001.book Page 45 Thursday, November 17, 2016 3:03 PM

Русский | **45**

пление **26** заподлицо к стене или заготовке. Подведите кончик сверла к стене или заготовке.

Отведите установочное кольцо **17** назад настолько, чтобы расстояние соответствовало желаемой глубине сверления **X**, или приложите дюбель к направляющей и отведите установочное кольцо **17** назад до дюбеля. Для фиксирования поверните установочное кольцо 17 вправо  $\binom{6}{1}$ . Уберите дюбель с направляющей. Полученная глубина сверления соответствует установленной длине **X** на направляющей.

**Указание:** При использовании дюбелей важна точность глубины сверления. Если просверленное отверстие слишком глубокое, дюбель проскользнет слишком далеко в стену или заготовку. Если отверстие слишком короткое, дюбель будет выступать.

#### **Опорожнение контейнера для пыли (см. рис. G)**

Контейнера для пыли **11** хватает прибл. для 25 отверстий в кирпичной кладке при глубине сверления 30 мм и диаметре сверла 6 мм.

- Для снятия контейнера для пыли **11** нажмите на расположенные по бокам кнопки разблокировки **12** и снимите контейнер для пыли, потянув его вниз.
- Опорожните контейнер для пыли **11** и вставьте его на место (он должен отчетливо войти в зацепление).

#### **Демонтаж Drill Assistant**

- Удерживайте зажим **16** пылеулавливающего устройства **13** нажатым и снимите пылеулавливающее устройство **13**, потянув его вперед.
- Поворачивайте барашковый винт **18** против часовой стрелки, пока дополнительная рукоятка **9** не ослабится, и снимите дополнительную рукоятку **9** с электроинструмента.
- Для разблокировки поверните установочное кольцо **17** влево  $\neg$ .
- Крепко удерживайте дополнительную рукоятку **9** и потяните направляющую в направлении дополнительной рукоятки, пока она не войдет отчетливо в зацепление.

#### **Отсос пыли/контейнер для пыли**

 Пыль некоторых материалов, как напр., красок с содержанием свинца, некоторых сортов древесины, минералов и металлов, может быть вредной для здоровья. Прикосновение к пыли и попадание пыли в дыхательные пути может вызвать аллергические реакции и/или заболевания дыхательных путей оператора или находящегося вблизи персонала.

Определенные виды пыли, напр., дуба и бука, считаются канцерогенными, особенно совместно с присадками для обработки древесины (хромат, средство для защиты древесины). Материал с содержанием асбеста разрешается обрабатывать только специалистам.

- Используйте пригодный для материала пылесос.
- Хорошо проветривайте рабочее место.
- Рекомендуется пользоваться респираторной маской с фильтром класса Р2.

Соблюдайте действующие в Вашей стране предписания для обрабатываемых материалов.

- **Избегайте скопления пыли на рабочем месте.** Пыль может легко воспламеняться.
- **Используйте контейнер для пыли только при работе с бетоном и камнем.** Древесная или пластмассовая стружка могут легко привести к забиванию контейнера.
- **Внимание: опасность возгорания! Не работайте ни с какими металлическими материалами при монтированном контейнере для пыли.** Горячая металлическая стружка может воспламенить части контейнера для пыли.

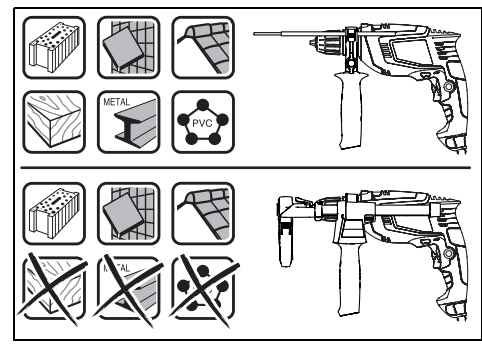

Для оптимального использования контейнера для пыли следуйте поданным ниже указаниям:

- Следите за тем, чтобы контейнер для пыли прилегал к заготовке или стене заподлицо. При этом одновременно облегчается сверление под прямым углом.
- После достижения желаемой глубины отверстия сначала выньте сверло из отверстия и после этого выключите ударную дрель.
- Особенно при работе со сверлами большого диаметра возможен быстрый износ пылезадерживающего кольца **15**. При повреждении замените это кольцо.

#### **Замена рабочего инструмента**

**Быстрозажимной сверлильный патрон (UniversalImpact 700,** 

**UniversalImpact 700 + Drill Assistant) (см. рис. Н)**

 **Нажимайте на кнопку блокировки шпинделя 2 только в состоянии покоя электроинструмента.**

Шпиндель электроинструмента блокируется кнопкой блокировки **2**. Это позволяет быстро, удобно и просто менять рабочий инструмент в сверлильном патроне.

Раскройте быстрозажимной патрон **1** вращением в направлении • настолько, чтобы можно было вставить инструмент.

Поверните рукой с усилием гильзу быстрозажимного патрона **1** в направлении до исчезновения звука трещотки. Сверлильный патрон автоматически блокируется.

Разблокировка патрона происходит, если для снятия сменного рабочего инструмента при нажатой кнопке фиксации шпинделя повернуть гильзу в противоположном направлении.

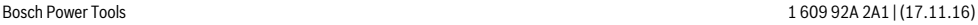

#### OBJ\_BUCH-2930-001.book Page 46 Thursday, November 17, 2016 3:03 PM

#### **46** | Русский

#### **Быстрозажимной сверлильный патрон (UniversalImpact 800) (см. рис. I)**

При отпущенном выключателе **6** шпиндель автоматически фиксируется. Это позволяет быстро, удобно и просто выполнять смену рабочего инструмента в сверлильном патроне.

Раскройте быстрозажимной патрон **1** вращением в направлении настолько, чтобы можно было вставить инструмент.

Поверните рукой с усилием гильзу быстрозажимного патрона **1** в направлении до исчезновения звука трещотки. Сверлильный патрон автоматически блокируется.

Фиксация снимается при вращении гильзы в противопо-

ложном направлении для изъятия инструмента.

#### **Сверлильный патрон с зубчатым венцом (UniversalImpact 650) (см. рис. J)**

 **Нажимайте на кнопку блокировки шпинделя 2 только в состоянии покоя электроинструмента.**

Шпиндель электроинструмента блокируется кнопкой блокировки **2**. Это позволяет быстро, удобно и просто менять рабочий инструмент в сверлильном патроне.

 **При смене рабочего инструмента пользуйтесь защитными перчатками.** При продолжительной работе сверлильный патрон может сильно нагреться.

Поверните патрон с зубчатым венцом **28** настолько, чтобы можно было вставить инструмент. Вставьте инструмент.

Вставьте ключ от патрона **29** в соответствующие отверстия патрона с зубчатым венцом **28** и равномерно зажмите рабочий инструмент.

#### **Инструменты для завинчивания**

При использовании бит-насадок **25** всегда применяйте универсальный держатель **24**. Используйте только бит-насадки, подходящие к головке винта.

Для завинчивания устанавливайте переключатель «cверление/yдарное сверление» **3** всегда на символ «cверление».

#### **Смена сверлильного патрона**

 **Перед любыми манипуляциями с электроинструментом вытаскивайте штепсель из розетки.**

## **Снятие сверлильного патрона (см. рис. K)**

Демонтируйте дополнительную рукоятку **9**.

Введите стальной штифт с Ø 4 мм и длиной около 50 мм в отверстие на шейке шпинделя для его блокировки.

Вставьте шестигранный штифтовый ключ **27** коротким концом в быстрозажимной сверлильный патрон **1**.

Положите электроинструмент на устойчивую опору, например, верстак. Крепко держите электроинструмент и отвинтите быстрозажимной патрон **1**, вращая шестигранный ключ 27 в направлении <sup>•</sup> Если быстрозажимной сверлильный патрон сидит очень прочно, его можно сдвинуть легким ударом по длинному хвостовику шестигранного штифтового ключа **27**. Выньте шестигранный ключ из патрона и полностью отвинтите патрон.

#### **Установка сверлильного патрона (см. рис. L)**

Установка быстрозажимного сверлильного патрона осуществляется в обратной последовательности.

- **После установки сверлильного патрона удалите стальной штифт из отверстия.**
- **Сверлильный патрон должен быть затянут с моментом затяжки прибл. 30–35 Нм.**

# **Работа с инструментом**

#### **Включение электроинструмента**

 **Учитывайте напряжение сети! Напряжение источника тока должно соответствовать данным на заводской табличке электроинструмента. Электроинструменты на 230 В могут работать также и при напряжении 220 В.**

#### **Установка направления вращения (см. рис. М)**

Выключателем направления вращения **4** можно изменять направление вращения патрона. При вжатом выключателе **6** это, однако, невозможно.

**Правое направление вращения:** Для сверления и закручивания винтов/шурупов прижмите переключатель направления вращения **4** влево до упора.

**Левое направление вращения:** Для ослабления и выворачивания винтов/шурупов и отвинчивания гаек нажмите переключатель направления вращения **4** вправо до упора.

#### **Установка режима работы**

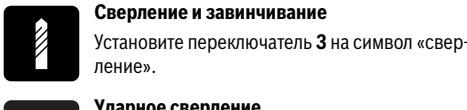

#### **Ударное сверление**

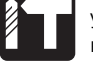

Установите переключатель **3** на символ «ударное сверление».

Переключатель **3** фиксируется и может быть приведен в действие также и при работающем моторе.

#### **Включение/выключение**

Для **включения** электроинструмента нажмите на выключатель **6** и держите его нажатым.

Для **фиксирования** выключателя **6** во включенном положении нажмите кнопку фиксирования **5**.

Для **выключения** электроинструмента отпустите выключатель **6** или, если он был зафиксирован кнопкой фиксирования **5**, нажмите и отпустите выключатель **6**.

В целях экономии электроэнергии включайте электроинструмент только тогда, когда Вы собираетесь работать с ним.

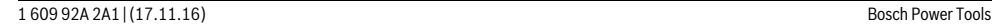

OBJ\_BUCH-2930-001.book Page 47 Thursday, November 17, 2016 3:03 PM

Русский | 47

#### Аварийное отключение (Kickback Control) (UniversalImpact 800)

• Функция быстрого отключения (Kickback Control) обеспечивает лучший контроль над электроинструментом и улучшает, таким образом, защиту пользователя по сравнению с электроинструментами без Kickback Control. При неожиданном и непредвиденном вращении электроинструмента вокруг оси сверла электроинструмент отключается.

Для повторного включения отпустите выключатель и опять нажмите на него.

• При неисправной функции Kickback Control дрель не включается. Ремонт Вашего электроинструмента поручайте только квалифицированному персоналу и только с применением оригинальных запасных частей.

## Установка числа оборотов и ударов

Вы можете плавно регулировать число оборотов и ударов включенного электроинструмента, сильнее или слабее нажимая на выключатель 6.

Легким нажатием на выключатель 6 инструмент включается на низкое число оборотов и низкое число ударов. С увеличением силы нажатия число оборотов и ударов увеличивается.

#### Предварительный выбор числа оборотов и ударов

C DOMOULED VCT3HOROUHOLO KORACHKA 7 BH MOWATA VCT3HOвить необходимое число оборотов/ударов также и во время работы.

Необходимое число оборотов/ударов зависит от материала и рабочих условий и может быть определено пробным сверлением.

#### Указания по применению

- Перед любыми манипуляциями с электроинструментом вытаскивайте штепсель из розетки.
- Устанавливайте электроинструмент на винт или гай**ку только в выключенном состоянии.** Вращающиеся рабочие инструменты могут соскользнуть.

После продолжительной работы с низким числом оборотов электроинструмент следует включить приблизительно на 3 минуты на максимальное число оборотов на холостом ходу для охлаждения.

#### Снятие пылеулавливающего устройства  $(\mathsf{cm}, \mathsf{pnc}, \mathsf{N} - \mathsf{P})$

- Снимать пылеулавливающее устройства 13 имеет смысл: для использования направляющей Drill Assistant 10 в качестве ограничителя глубины
- при использовании крупных сменных рабочих инструментов (напр., кольцевой пилы).

# Техобслуживание и сервис

#### Техобслуживание и очистка

- Перед любыми манипуляциями с электроинструментом вытаскивайте штепсель из розетки.
- Для обеспечения качественной и безопасной работы следует постоянно содержать электроинструмент и вентиляционные щели в чистоте.

Если требуется поменять шнур, обращайтесь на фирму Bosch или в авторизованную сервисную мастерскую для электроинструментов Bosch.

#### Сервис и консультирование на предмет использования продукции

Сервисная мастерская ответит на все Ваши вопросы по ремонту и обслуживанию Вашего продукта и по запчастям. Монтажные чертежи и информацию по запчастям Вы найдете также по адресу:

Коллектив сотрудников Bosch, предоставляющий консультации на предмет использования продукции, с удовольствием ответит на все Ваши вопросы относительного нашей продукции и ее принадлежностей.

Пожалуйста, во всех запросах и заказах запчастей обязательно указывайте 10-значный товарный номер по заводской табличке изделия.

#### Для региона: Россия, Беларусь, Казахстан, Украина

Гарантийное обслуживание и ремонт электроинструмента, с соблюдением требований и норм изготовителя производятся на территории всех стран только в фирменных или авторизованных сервисных центрах «Роберт Бош».

ПРЕДУПРЕЖДЕНИЕ! Использование контрафактной продукции опасно в эксплуатации, может привести к ущербу для Вашего здоровья. Изготовление и распространение контрафактной продукции преследуется по Закону в административном и уголовном порядке.

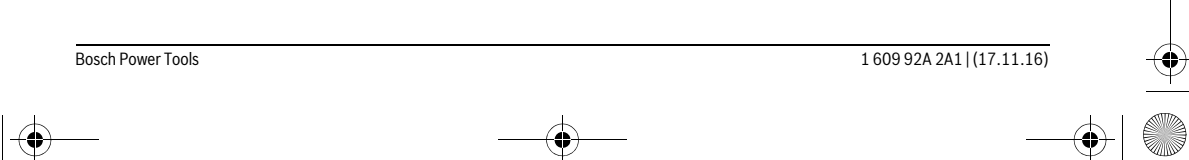